*Cette lettre Édu\_Num SVT n°29 est consacrée à la continuité pédagogique en SVT. Vous trouverez dans cette lettre un ensemble de ressources (plateformes, applications, etc.) pour enseigner à distance.*

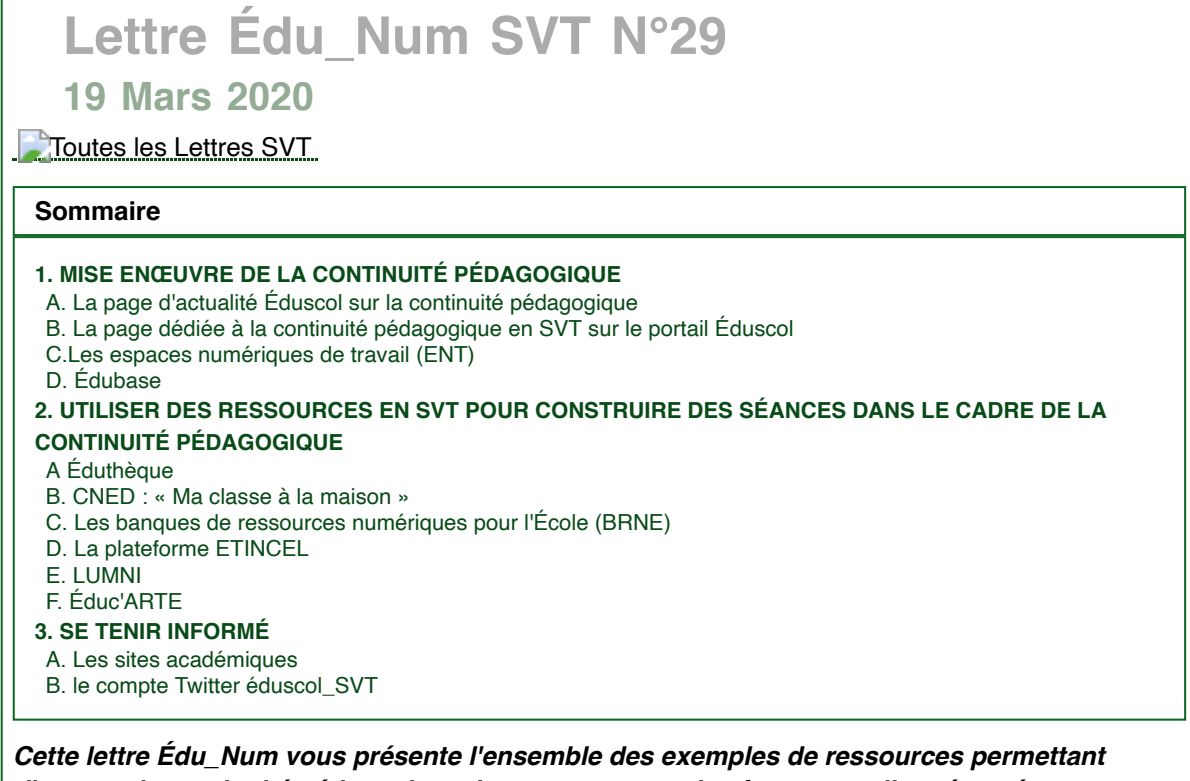

*d'assurer la continuité pédagogique. Les ressources, plateformes, outils présentés sont tous pour l'essentiel des ressources mises à disposition par le ministère de L'Education nationale et de la Jeunesse et respectent la protection des données à caractère personnel.*

# **1. MISE EN ŒUVRE DE LA CONTINUITÉ PÉDAGOGIQUE**

## **A. La page d'actualité Éduscol sur la continuité pédagogique**

Vous trouverez sur cette page des informations nécessaires pour FOUR L'ÉCOLE VOUS HULIVEIULE DU JUNEULE PAR JE TRES - POUR L'ÉCOLE DES DE LA CONFIANCE FACILITER DE CONTINUITÉ PÉDAGOGIQUE du primaire au lycée. Ces informations seront mises à jour régulièrement pour répondre au

mieux aux besoins des enseignants. [Lien](https://eduscol.education.fr/cid149909/continuite-pedagogique.html)

éduscou

édusco

# **B. La page dédiée à la continuité pédagogique en SVT sur le portail Éduscol**

Cette page reprend quelques grands principes et présente quelques DELA CONFLANCE DELLE PAUS TECHNIQUES ET PÉDAGOGIQUES PERMETTANT d'ASSURER au mieux une continuité pédagogique en SVT. Il ne vise pas à se

substituer à ce que les académies, les établissements ou les équipes disciplinaires ont mis en place.

[Lien](https://eduscol.education.fr/cid150502/continuite-pedagogique-en-sciences-de-la-vie-et-de-la-terre.html)

# **C. Les espaces numériques de travail (ENT)**

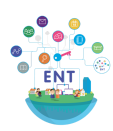

Les ENT sont des espaces de communication et de travail qui respectent le règlement général sur la protection des données (RGPD). Ils sont donc à privilégier par rapport aux solutions privées. Les solutions d'ENT diffèrent selon les collectivités territoriales mais ils fonctionnent tous avec les mêmes outils.

- un système de courriel qui permet de communiquer
- un ensemble d'applications à usage pédagogique (quiz, moodle…)

pour près de 6000 établissements en France le gestionnaire d'accès aux ressources (GAR) permet d'avoir accès dans le médiacentre des ENT à de nombreuses ressources (manuels numériques partagés, BRNE, partenaires Éduthèque…)

### [Lien](https://eduscol.education.fr/cid92952/la-rentree-2019-avec-le-gestionnaire-d-acces-aux-ressources-gar.html)

# **D. Édubase**

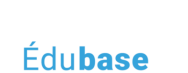

Vous trouverez des exemples de scénarios pédagogiques dans Édubase et des exemples de classe inversée.

des pratiques pédagogiques

Entre autres, les Travaux Académiques Mutualisés (TraAM) 2017 présentent des exemples de travaux à distance menés avec des élèves. Au-delà des exemples proposés vous y trouverez des modalités transposables à vos besoins. Des dizaines de scénarios sont ainsi proposés.

#### [Lien](https://edubase.eduscol.education.fr/recherche?q=&discipline%5B%5D=Sciences+de+la+vie+et+de+la+Terre)

# **2. UTILISER DES RESSOURCES EN SVT POUR CONSTRUIRE DES SÉANCES DANS LE CADRE DE LA CONTINUITÉ PÉDAGOGIQUE**

# **A Éduthèque**

éduthèque Éduthèque est une plateforme qui regroupe des grands établissements publics que les professeurs de SVT ont l'habitude d'utiliser :

- Le [Bureau de recherches géologiques et minières](https://www.edutheque.fr/utiliser/sciences-et-techniques/partenaire/brgm-service-geologique-national.html) (BRGM)
- Le [Centre national d'études spatiales](https://www.edutheque.fr/utiliser/sciences-et-techniques/partenaire/cnes.html) (CNES)
- L'[Institut national de l'information géographique et forestière](https://www.edutheque.fr/utiliser/sciences-humaines-et-sociales/partenaire/ign-edugeo.html) (IGN) Édugéo
- L'[Institut nationale de la santé et de la recherche médicale](https://www.edutheque.fr/utiliser/sciences-et-techniques/partenaire/inserm.html) (INSERM)
- [Météo France](https://www.edutheque.fr/utiliser/sciences-et-techniques/partenaire/meteo-france.html?logintype=login)
- Le [Muséum national d'histoire naturelle](https://www.edutheque.fr/utiliser/sciences-et-techniques/partenaire/mnhn.html) (MNHN)

Chacun de ces établissements propose des ressources enrichies en direction des enseignants. Ces ressources sont disponibles en s'inscrivant avec son adresse académique.

Il est alors possible de réaliser des parcours en sélectionnant des ressources (carte, vidéo, animations, textes, images, ...) et de les partager aux élèves.

[Lien](https://www.edutheque.fr/accueil.html)

## **B. CNED : « Ma classe à la maison »**

CNED ≋ CNED<br>∰ACADÉMIE<br>≦ NUMÉRIQUE

>Ma classe à distance propose des cours pour le collège et pour le lycée. Des semainiers y proposent chaque jour un programme de travail où naturellement des cours de SVT sont programmés. Ils se

composent d'une partie cours et de questions sous différents formats.

Une classe virtuelle est à la disposition des enseignants pour faire classe à distance aux élèves. Pour y avoir accès, il suffit de créer un compte

#### [Lien](https://www.cned.fr/maclassealamaison/)

# **C. Les banques de ressources numériques pour l'École (BRNE)**

La BRNE propose pour les enseignements de SVT deux collections : une pour le D cycle 3, l'autre regroupe cycle 4 et lycée. Pour le cycle 3 la digithèque Belin est disponible avec l'adresse mail professionnel et le RNE de votre établissement ou directement au travers du GAR de votre ENT. Elle propose des activités facilement diffusables auprès des élèves.

#### [Lien BRNE](https://enseignant.digitheque-belin.fr/#/)

Pour le cycle 4 et le lycée la ressource science par Maskott est un outil qui peut s'utiliser de plusieurs façons :

Un mode « débutant ». Ici le professeur peut choisir une ressource déjà préparée appelée « grain ». Les grains prennent différentes formes (vidéo explicative, texte, animation 3D, quiz,…). Ils peuvent être diffusés directement auprès des élèves pour qu'ils réalisent des activités.

- Un mode « confirmé ». Ici le professeur va créer des « modules » en associant différents « grains ». L'enseignement peut utiliser des grains déjà disponibles sur la plateforme et/ou de grains qu'il crée (vidéo, texte à trous, quiz, etc.). Ces modules sont faciles à construire et sont tout aussi facilement paramétrables (chronométrage, évaluation automatique ou manuelle, évaluation chiffrée...).
- Un mode « expert ». Ici l'enseignant fabrique des parcours en regroupant les modules par étapes. Le professeur peut définir le pourcentage de réussite qui permet d'accéder à l'étape suivante.

La diffusion en direction des élèves est simple si vous passez par le médiacentre de l'ENT (GAR) : il suffit de cliquer sur les classes, les groupes, les élèves désirés. Un suivi automatique est alors assuré pour chaque élève (respectant le RGPD).

S'il n'est pas possible d'utiliser le GAR, l'envoi de l'activité se fait par un simple lien par mail.

#### [Lien BRNE](https://sciences.maskott.com/)

[Exemple d'activité Maskott](https://edu.tactileo.fr/go?code=DYAT) [Page éduscol sur les BRNE](https://eduscol.education.fr/cid105596/banque-de-ressources-numeriques-pour-l-ecole.html)

# **D. La plateforme ETINCEL**

TINCEL La plate-forme Étincel propose des ressources numériques (animations, jeux Quand l'école et l'industrie se rencontrent

sérieux, vidéos, etc.) et de nombreux scénarios pédagogiques modifiables. Les enseignements de la voie générale y trouveront des situations et des ressources pédagogiques dans un contexte industriel. Il s'agit essentiellement de modélisations.

L'accès se fait avec son adresse de messagerie académique.

[Tutoriels présentant les fonctionnalités de la plateforme](https://www.reseau-canope.fr/etincel/actualites)

[La plateforme Étincel](https://www.reseau-canope.fr/etincel/)

# **E. LUMNI**

La plateforme « Lumni » est une nouvelle plateforme de ressources audiovisuelles. Elle a pour origine la fusion des ressources d'Arte, de France Médias Monde, de

# LUMNI France Télévisions, de l'INA, de Radio France et de TV5Monde. Elle est ouverte gratuitement au grand public.

Une offre spécifique aux enseignants, **Lumni Enseignement**, est disponible sur Éduthèque. Elle intègre 3000 ressources de plus que l'offre grand public. Elle remplace les offres Éduthèque INA-Jalons, Arte, Lesite.tv et Radio France. Elle est disponible dans les ENT via le GAR. Cette offre Lumni Enseignement permet aux enseignants de :

- visionner, télécharger et partager les contenus audio, vidéo, articles et pistes pédagogiques
- créer et sauvegarder des extraits vidéo
- organiser et annoter des ressources dans des classeurs personnels qui sont partageables avec les élèves
- naviguer dans des sélections proposées selon les programmes scolaires, du cycle 1 à la terminale

#### [La plateforme LUMNI Enseignement](https://enseignants.lumni.fr/)

# **F. Éduc'ARTE**

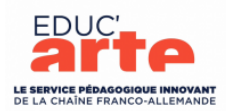

En complément de l'offre grand public de l'audiovisuel public Lumni, ARTE met gratuitement ses ressources pédagogiques à la disposition des enseignants et de leurs élèves, via sa plateforme Éduc'ARTE à compter du lundi 16 mars. LE SERVICE PÉDAGOGIQUE INNOVANT S'Appuyant sur un catalogue riche de plus de 1300 contenus, elle permet un accès aux vidéos d'ARTE, sur toutes les disciplines, ainsi qu'à des outils interactifs pour se les approprier (en particulier de carte mentale). Tous les

contenus sont classés par niveau et par matière, pour les collèges et tous les types de lycées. Les vidéos peuvent être visionnées en français, en allemand ou en anglais pour aider à l'apprentissage des langues. Des outils simples et pratiques permettent aux enseignants de travailler sur les vidéos pour les intégrer à leurs cours et les partager avec leurs élèves.

Tous les enseignants, dont les établissements ne sont pas encore abonnés à Educ'ARTE, peuvent s'inscrire dès aujourd'hui sur le site internet et se créer un compte. Ils recevront alors un accès et toutes les modalités pratiques pour que leurs élèves puissent y accéder à distance. Cette plateforme est également disponible dans les ENT via le GAR.

[Le site Éduc'ARTE pour les enseignants](https://www.educarte.fr/)

# **3. SE TENIR INFORMÉ**

## **A. Les sites académiques**

Beaucoup d'académies tiennent une veille numérique sur la continuité pédagogique en SVT. Elles sont disponibles sur un simple sur l'académie désirée dans cette animation.

## **B. le compte Twitter éduscol\_SVT**

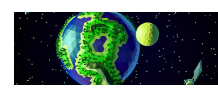

En s'abonnant au compte Twitter @eduscol\_SVT, vous recevrez les dernières informations sur la continuité pédagogique en SVT.

[Lien](https://twitter.com/eduscol_svt?lang=fr)

 *Lettre proposée par Guillaume Azema et Samuel Gouyet, chargés du dossier SVT à la direction du numérique pour l'éducation (bureau TN3), avec le concours de Jean-Marc Moullet et Bertrand Pajot, IGESR, groupe SVT. Contact : [dgesco.svt@education.gouv.fr](mailto:dgesco.svt@education.gouv.fr?subject=Lettre%20TIC%27Edu%20SVT)*

**Pour signaler vos scénarios sur Édubase, [contactez votre IAN](https://eduscol.education.fr/pid26469-cid57283/acteurs-nationaux-et-academiques-du-second-degre.html)**